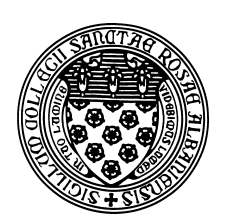

Computer Science 501 Data Structures & Algorithms The College of Saint Rose Fall 2015

# **Lab 6: Sorting and Comparators Due: 6:00 PM, Wednesday, October 21, 2015**

This week's lab focuses on sorting. You will take the next step toward our upcoming empirical analysis of sorting algorithms in a practice program, then get an introduction (or reintroduction) the power of Java's Comparator interface as it applies to writing a generalized sorting method. You will extend the functionality of an existing class using inheritance, you will implement a simple sorting procedure within this extension, and you will learn about Comparators, which provide a more flexible mechanism for ordering objects than the Comparables we have seen in class.

You may work alone or in a group of two or three on this lab. Of course, collaboration with your partner is unrestricted. You may discuss the lab with your classmates and give and receive some help, but your submission must be your own work (or that of you and your teammates, if you choose to form a group).

# Getting Set Up

To get your BlueJ environment set up for this week's lab assignment, start BlueJ and choose "New Project" from the "Project" menu. Navigate to your folder for this course and choose the name "Lab6" (no spaces) for the project.

Create a document where you will record your answers to the lecture assignment and lab questions. If you use plain text, call it "lab6.txt". If it's a Word document, you can call it whatever you'd like, but when you submit, be sure you convert it to a PDF document "lab6.pdf" before you submit it.

# Lecture Assignment Questions

We will usually discuss these questions at the start of class on the lab due date, so no credit can be earned for late submissions of lecture assignment questions.

LA Question 1: Bailey Exercise 6.13, p. 146. (2 points)

LA Question 2: Bailey Exercise 6.18, p. 146. (4 points)

# Practice Programs

For this week's practice program(s), you will be taking another step toward an empirical analysis study of sorting algorithms.

Your program should be able to gather timings for sorting algorithms operating on arrays of  $int$ . It should have options to set the array size, the number of trials (to improve timing accuracy), the ability to generate initial data that is sorted, nearly sorted, completely random, and reverse sorted. Design your program to make it easy to implement a variety of sorting algorithms. Include the ability to count basic operations (number of comparisons and/or number of swaps) as well as to generate timings. You will need the ability to generate and report tabular data to show how your sorting algorithms perform on different sizes and distributions of data.

For this week, you should implement just three "naive" sorting algorithms in your program(s):

- bubble sort
- selection sort
- insertion sort

#### Tips, Tricks, Precautions, and Suggestions

- Use command line parameters rather than prompts, as this makes it much easier when running many (likely hundreds or thousands) of trials to generate timing results. args[] has what you need! If you don't know how to run with command-line parameters inside your IDE, run your Java program at the command line. That's what you'll want to do when generating timing results anyway.
- Have one big program rather than lots of little ones. This will help you avoid repeated code as you implement each of the sorting algorithms within the same framework.
- Be careful that you don't reuse an array of values for multiple runs, since all but the first could end up having already-sorted data as input.
- A simple tabular format of output will help you manage the creation of tables and/or graphs that you'll need later. Something like

10000 bubble random .034693

might indicate for an input size of 10,000, using a bubble sort on random input took .034693 seconds.

### Programming Assignment

We will do the laboratory at the end of Chapter 6 in Bailey.

Please note the following clarifications, modifications, and explanations relating to the lab procedure outlined in the text:

• In step 1, you are asked to create an extension of structure.Vector called MyVector. Since we are using the generic version of the structure package, the class header for MyVector should look something like this:

public class MyVector<T> extends structure5.Vector<T>

Keep in mind that as an extension of structure5.Vector, methods of MyVector will have access to instance variables and methods declared as protected in the structure5.Vector implementation. Make good use of this fact!

Important Note: The elementData array in structure5.Vector is declared as private rather than protected for type safety reasons. This means, unfortunately, that MyVector will not be able to access the array directly. Fortunately, Vector has mutator and accessor methods that are (almost) as good as direct access to the array.

Another Important Note: You do not need to copy or rewrite Vector. java! When you extend the existing  $Vector code$ , it will inherit all of the constructors and methods. You're just adding one method.

- In step 2, you are to write a sort method. The structure of the code will be very similar to what you have seen in our class and text examples, but you will need to modify it to use Comparators instead of base types or Comparables and to operate on the contents of your instance of MyVector.
- Be sure to test your sort method in MyVector thoroughly before going on to part 3 of the lab assignment.
- For part 3 of the lab procedure, write two applications. They should each work on a different data file and each should perform more than one "interesting" sort process. Both will use the same MyVector class, but each application will call its own class for encapsulating the data objects you are working with, and a number of Comparators to sort the data in different ways. You should have a total of at least 5 unique Comparators in your submission.

You may choose from the data files I have provided in the "labs/comparators" directory in the class shared area. See the README file there for more information. You may also use some other data that you find interesting.

# **2** Question 1:

Answer Thought Question 1 on p. 147-148 of Bailey. (3 points)

### **2** Question 2:

Answer Thought Question 2 on p. 148 of Bailey. (3 points)

### Submitting

Before 6:00 PM, Wednesday, October 21, 2015, submit your lab for grading. There are two things you need to do to complete the submission: (i) Copy your file with the answers to the lecture assignment and lab questions into your project directory. Be sure to use the correct file name. If you prepared your answers in Word, export to a PDF file and submit that. (ii) Email a copy of your lab (a .7z or .zip file containing your project directory) to *terescoj@strose.edu*. Please use a meaningful subject line such as "Joe Student Lab6 Submission".

# Grading

This assignment is worth 60 points, which are distributed as follows:

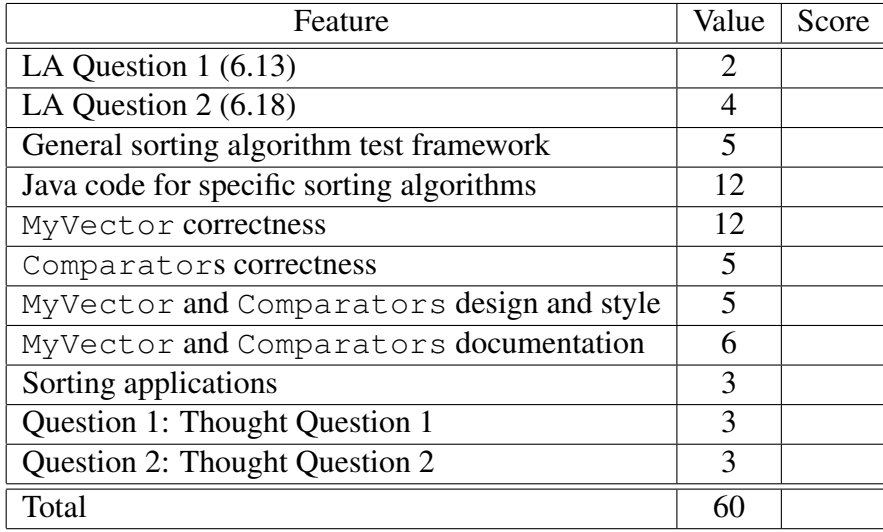